# LES MAPS DANS LE LANGAGE DE PROGRAMMATION GO

### Pourquoi les Maps ?

Go fournit un autre type de données important nommécles ap, qu uniques à des valeurs.

Avant pour récupérer un élément précis dans votre tableau vou les Maps possèdent le même processus de récupération d élém cependant pour les Maps votre index est nommé clé et vot n importe quel type (int, string, float64 &) à l'instar des obligatoirement de type int.

Par exemple on peut créer une Map avec comme clé les noms des valeur leurs notes et intercepter la note d un élève précis (la v nom (la clé)

### Déclarer une Map

Comme les Slices, il existe deux façons pour créer une Map.

package main import ( "fmt" ) func main() { var notes map[string]int }

Première méthode :

Appartient à devopssec.fr - [lien original ici](https://www.devopssec.fr/article/maps-golang)

#### Deuxième méthode depuis  $l$  make() tion

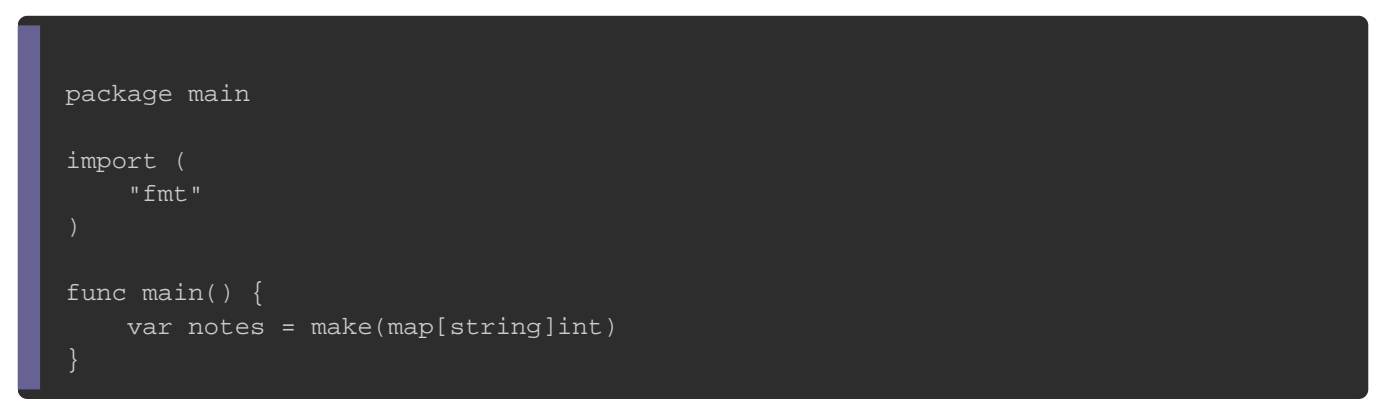

Comme dans d'autres types de variables il est aussi possi

valeurs par défaut de votre Map.

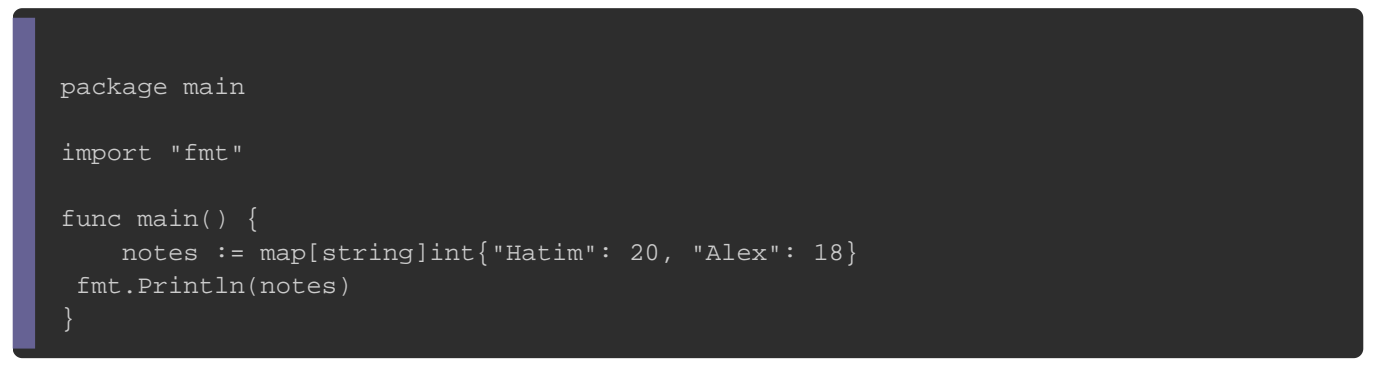

#### Résultat :

map[Alex:18 Hatim:20]

# Rajouter un élément dans une Map

Voici comment on rajoute un élément dans une Map.

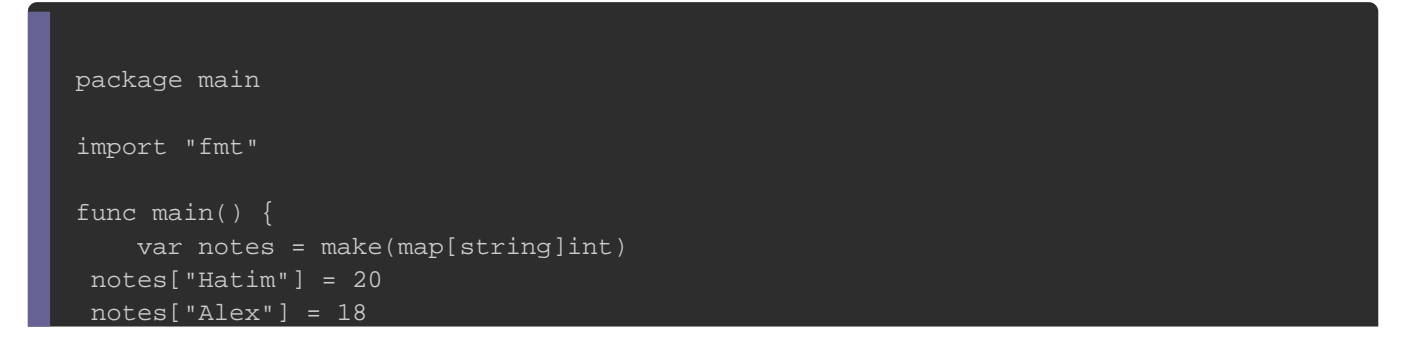

 fmt.Println(notes)

#### Résultat :

}

map[Alex:18 Hatim:20 Kevin:15]

# Récupérer les éléments d'une Map

## Récupérer un élément précis

Comme expliqué sur l'introduction de ce chapitre, on récupère Map grâce à sa clé, donc on utilisera la clé de l'élément de notre sa valeur.

```
package main
import "fmt"
func main() {
   notes := map[string]int{"Hatim": 20, "Alex": 18}
	fmt.Println("La note de Hatim est :", notes["Hatim"])
	fmt.Println("La note de Alex est :", notes["Alex"])
}
```
Résultat :

La note de Hatim est : 20 La note de Alex est : 18

### Boucle for dans une map

On peut utiliser la for avec le morange pour récupérer la clé de

les éléments de votre Map.

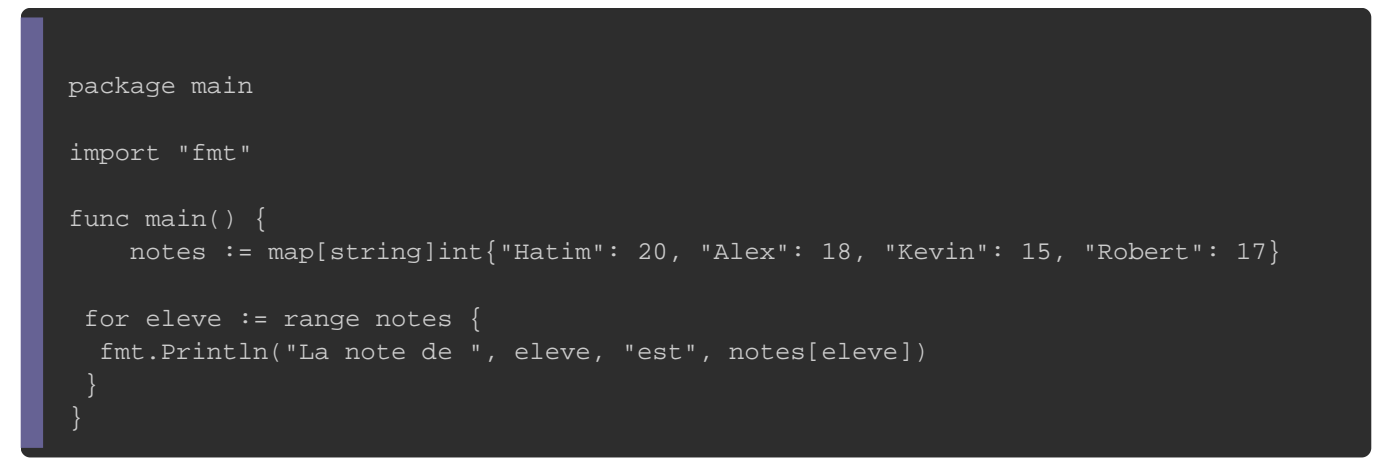

Résultat :

```
La note de Hatim est 20
La note de Alex est 18
La note de Kevin est 15
La note de Robert est 17
```
## Supprimer un élément dans une Map

Pour supprimer un élément de votre Map il faudelete() grquai fond prend comme paramètres d'abord votre Map et ensuite la clé de l voulez supprimer.

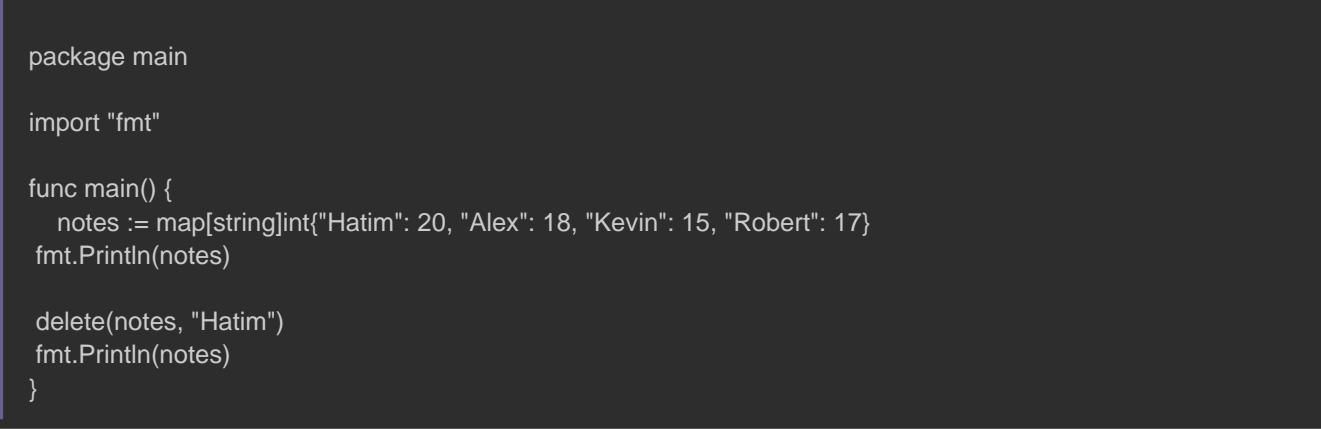

Résultat :

map[Alex:18 Hatim:20 Kevin:15 Robert:17] map[Alex:18 Kevin:15 Robert:17]